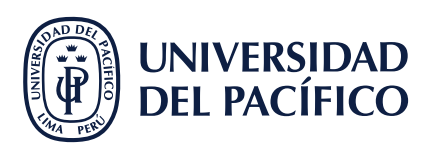

## **¿CÓMO ELIMINAR UN EVENTO CREADO?**

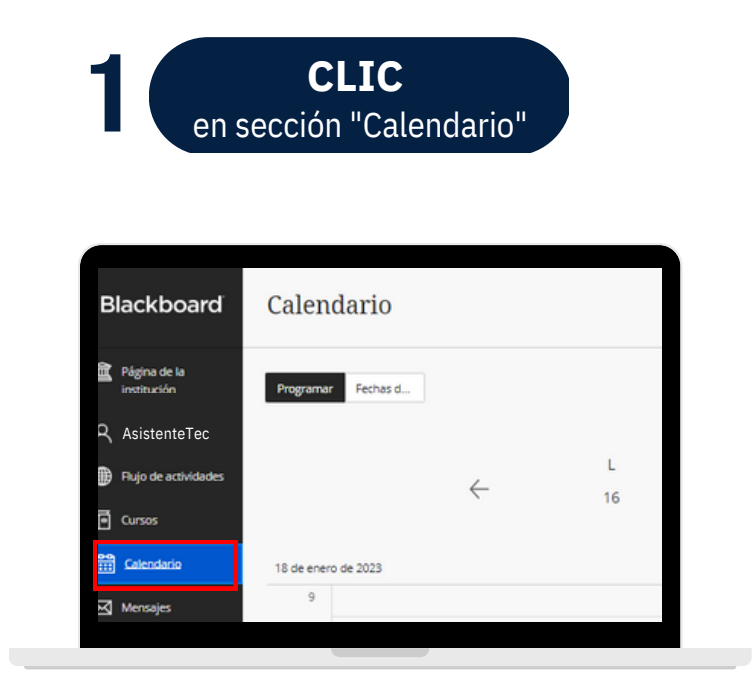

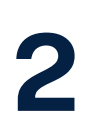

**SELECCIONAR** el título del evento a modificar **30 del exercicione del surface del seu del seu del seu del seu del seu del s** 

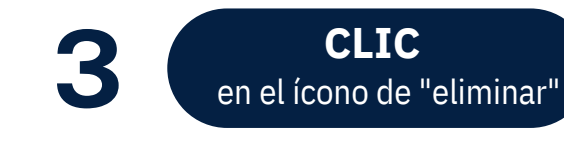

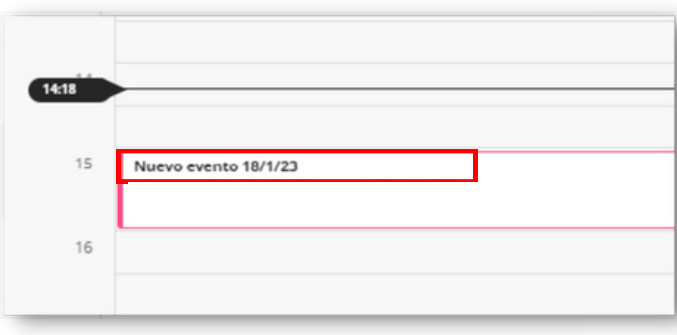

Los alumnos solo pueden eliminar eventos de su calendario personal y no de cursos.

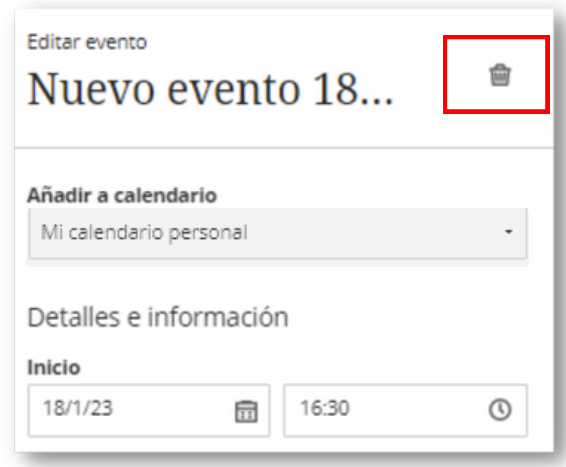

#AsistenteTEC